**Learn Objective C On The Mac** 

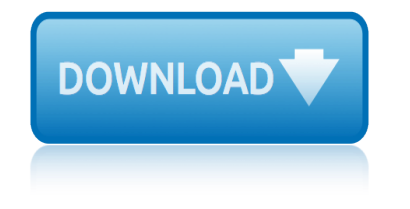

### **learn objective c on pdf**

Objective-C is a general-purpose, object-oriented programming language that adds Smalltalk-style messaging to the C programming language. It was the main programming language supported by Apple for the macOS and iOS operating systems, and their respective application programming interfaces (APIs) Cocoa and Cocoa Touch until the introduction of ...

#### **Objective-C - Wikipedia**

Where is the LEARN NC Content? Most of the LEARN NC Content has been archived using the Wayback Machine. Instructions for how to access that content is below, including links to frequently requested materials.

### **LEARN NC has been archived - soe.unc.edu**

2 . Evaluation Briefs . No. 3b. Objectives. Checklist . Non-SMART objective 2: 90% of youth participants will participate in lessons on assertive communication skills.

### **Writing SMART Objectives (PDF) - Centers for Disease ...**

In press at Behavioral and Brain Sciences. Building Machines That Learn and Think Like People Brenden M. Lake,1 Tomer D. Ullman,2;4 Joshua B. Tenenbaum,2 ;4and Samuel J. Gershman3

### **arXiv:1604.00289v3 [cs.AI] 2 Nov 2016**

eBook Details: Paperback: 350 pages Publisher: WOW! eBook (July 23, 2018) Language: English ISBN-10: 1788836650 ISBN-13: 978-1788836654 eBook Description: Hands-On Serverless Computing: Deploy functions efficiently using different cloud-based serverless offerings and build, run and orchestrate serverless applications using AWS...

### **eBook3000**

Swift is a new programming language for iOS and OS X apps that builds on the best of C and Objective-C, without the constraints of C compatibility.

### **Learn Swift from scratch - We Swift**

Year 3 objectives Whole-class approaches Collect up a list of ing words and their base words to compare. Investigate the effect of adding ing to the words in the  $\hat{a} \in \tilde{a}$  ending in e $\hat{a} \in \tilde{a}$  and  $\hat{a} \in \tilde{a}$  short vowels'

### **The National - schoolslinks.co.uk**

Make your own Ruby the lioness. Ruby loves her cute dress and bow, but most of all she loves Jesus and Lambuel! Girls can play house with her while waiting for Lambuel to come home from his adventures.

### **OBJECTIVE: 4 Kidz | Kidz Crafts**

XGBoost: A Scalable Tree Boosting System Tianqi Chen University of Washington tqchen@cs.washington.edu Carlos Guestrin University of Washington guestrin@cs.washington.edu

### **XGBoost: A Scalable Tree Boosting System - arXiv**

Choose your language. Choisir la langue. Home; Search; Contact us; Using this Site © 1995-2019 Government of Alberta

### **LearnAlberta.ca**

Objective-C  $\hat{a} \in \mathbb{P}^n$   $\forall P \in \mathbb{P}^n$   $\forall P \in \mathbb{P}^n$   $\forall P \in \mathbb{N}$   $\forall P \in \mathbb{N}$   $\forall P \in \mathbb{N}$ 

# learn objective c on the mac

Đ¾Đ±ÑŠĐuĐºÑ,Đ½Đ¾-Đ¾Ñ€Đ ĐuĐ½Ñ,РҀĐ¾ĐªĐ°Đ½Đ½Ñ‹Đ1 ҕзÑ‹Đº Đ¿Ñ€Đ¾Đ¾ĎP¥Đ¼Đ¼Đ,Ñ€Đ¾ĐªĐºĐ½Đ,Ñ•, Đ,Ñ•Đ¿Đ¾Đ»ÑŒĐ⋅ÑfеĐ¼Ñ‹Đ1...

# Objective-C â€" Đ'Đ ĐºĐ Đ¿ĐuĐ Đ Ñ•

We use cookies to provide and improve our services. By using our site, you consent to our Cookies Policy. Accept Learn more

# Tutorials Point - Java NIO, PyTorch, SLF4J, Parallax ...

STELaRLab. Learn about our national research and development operations centre for our current research portfolio in Australia.

# 410 | Lockheed Martin

Learn how to write a resume objective (or career objective) that will impress hiring managers. Our guide provides over 15 resume objective examples and writing guides for all levels of experience, including students, customer service, nursing, and more!

# How to Write a Career Objective | 15+ Resume Objective ...

Page 2 of 6. Fileid: … s/l1099A&C/2019/A/XML/Cycle05/source, 11:37 - 30-Oct-2018. The type and rule above prints on all proofs including departmental reproduction ...

# Property 1099-A and 1099-C Acquisition or Abandonment of ...

An Educ A tor's Guid E to th E Four cs Pre Paring 21st Century students for a g lobals o Ciety 1 An Educ

# An Educator's Guide to the "Four Cs― - nea.org

The fastest, easiest way to learn to program C on a Mac or Windows. This course will teach you to program the C language from the ground up. You will learn everything from the very fundamentals of programming right through to the complexities of pointers, addresses and File IO.

# C Programming For Beginners | Udemy

Become a Programmer, Motherfucker. If you don't know how to code, then you can learn even if you think you can't. Thousands of people have learned programming from these fine books:

# Become a Programmer, Motherfucker

This article consists almost entirely of a plot summary. It should be expanded to provide more balanced coverage that includes real-world context.

# The Obiective - Wikipedia

Workforce Innovation and Opportunity Act (WIOA) Overview. WIOA is designed to strengthen and improve the nation's public workforce development system by helping Americans with barriers to employment, including individuals with disabilities, achieve high quality careers and helping employers hire and retain skilled workers.

# RSA.ED.GOV

oscuros. la primera maldicia $\hat{A}^3$ n ellas de montena oregon legal research onions in the stew oregon  $1/1m325$ opa©ration boomerang operations in food refrigeration ornamental flower stained glass pattern book: 83 designs for workable projects ouvriers du ba $\hat{A}$ ¢timent : convention collective nationale du 8 octobre 1990 optical illusions, awesome puzzle books original schwa¤bisch a" the best of swabian foodp&i clubs: law and practice lloyd's shipping law library oops!: movie mistakes that made the cut oxford handbook of clinical examination and practical skills 2/e flexicover oxford medical handbooks our farm: by the animals of farm sanctuary otfried-preuayler-kalender 2018 a" dumont kinderkalender a" 29 x 42 cm a" spiralbindungnly you : ca©tait a©crit a" 3oxford picture dictionary, second edition: english/cambodian orth cm1 -  $ra\hat{A}$ ©ussir en orthographe oxford elementary learner's dictionary ouvrir un magasin: toutes les cla©s pour lancer votre activita© only the best: masterpieces of the calouste gulbenkian museum, lisbon outlook 2016 - maa $\hat{A}$ ®trisez les fonctions avanca $\hat{A}$ ©es outdoor ka $\hat{A}$ ¼che a $\hat{a} \in \alpha$  das camping kochbuch: die 80 besten rezepte fa $\hat{A}^{1/4}$ r das kochen im freien dutch oven kochbuch. Lagerfeuer kochbuch. camping  $ka\hat{A}$ //<sub>4</sub>che, camping kochen, camping rezepte, dutch oven rezepte origami greeting cards ouran high school host club, vol 18 osaka travel map fourth edition osseointegration in oral rehabilitation: an introductory textbook one without the other: stories of unity through diversity and inclusion optique -  $2a\hat{A}$ " me  $a\hat{A}$ ©dition cours de physique - licence t. 1 over it: a teen's guide to getting beyond obsessions with food and weight online business - passives einkommen durch t-shirts: geld verdienen im internet war nie einfacher inklusive facebook marketing und instagram marketing strategien

learn objective c on pdfobjective-c - wikipedialearn nc has been archived soe.unc.eduwriting smart objectives (pdf) - centers for disease ... arxiv:1604.00289v3 [cs.ai] 2 nov 2016ebook3000learn swift from scratch - we [swiftthe national - scho](http://topreisverzekeringvergelijken.nl/learn_objective_c_on_pdf.pdf)[olslinks.co.ukobjective](http://topreisverzekeringvergelijken.nl/objective_c_wikipedia.pdf)[: 4 kidz | kidz craftsxgboos](http://topreisverzekeringvergelijken.nl/learn_nc_has_been_archived_soe_unc_edu.pdf)t: a scalable tree boosting system - arxivlearnalberta.caobjective-c  $\hat{a}\in\mathscr{C}$ [ВикипÐ](http://topreisverzekeringvergelijken.nl/learn_nc_has_been_archived_soe_unc_edu.pdf)[µÐ´Ð¸Ñ•tutorials point - java nio, pytorch, slf4j, paral](http://topreisverzekeringvergelijken.nl/writing_smart_objectives_pdf_centers_for_disease.pdf)lax ...410 | [lockheed martinhow to write a career](http://topreisverzekeringvergelijken.nl/arxiv_1604_00289v3_cs_ai_2_nov_2016.pdf) [objective](http://topreisverzekeringvergelijken.nl/ebook3000.pdf) [| 15+ resume objective ...](http://topreisverzekeringvergelijken.nl/learn_swift_from_scratch_we_swift.pdf) [property 1099-a and 1099-c acquisiti](http://topreisverzekeringvergelijken.nl/xgboost_a_scalable_tree_boosting_system_arxiv.pdf)[o](http://topreisverzekeringvergelijken.nl/the_national_schoolslinks_co_uk.pdf)[n or abandonme](http://topreisverzekeringvergelijken.nl/learnalberta_ca.pdf)[n](http://topreisverzekeringvergelijken.nl/objective_4_kidz_kidz_crafts.pdf)[t of ...an edu](http://topreisverzekeringvergelijken.nl/objective_c.pdf)[cat](http://topreisverzekeringvergelijken.nl/objective_4_kidz_kidz_crafts.pdf)or $\hat{a} \in \mathbb{N}$ s [guide to the "fo](http://topreisverzekeringvergelijken.nl/objective_c.pdf)ur csâ€. - nea.orgc programming for beginners | udemybec[ome a](http://topreisverzekeringvergelijken.nl/410_lockheed_martin.pdf) [programmer, mot](http://topreisverzekeringvergelijken.nl/410_lockheed_martin.pdf)[herfuckerthe objective - wikipediar s a . e d . g o v](http://topreisverzekeringvergelijken.nl/how_to_write_a_career_objective_15_resume_objective.pdf)

[sitemap index](http://topreisverzekeringvergelijken.nl/an_educator_s_guide_to_the_four_cs_nea_org.pdf)

**[Home](http://topreisverzekeringvergelijken.nl/sitemap.xml)**